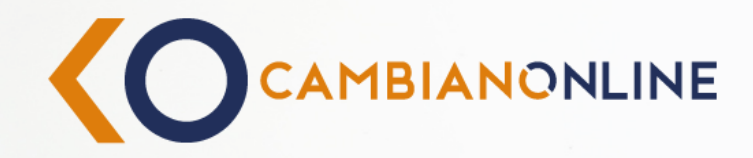

### **KYC K**NOW YOUR CUSTOMER

Come tenere sempre aggiornati i tuoi dati anagrafici in modo semplice, sicuro e veloce con CambianOnline

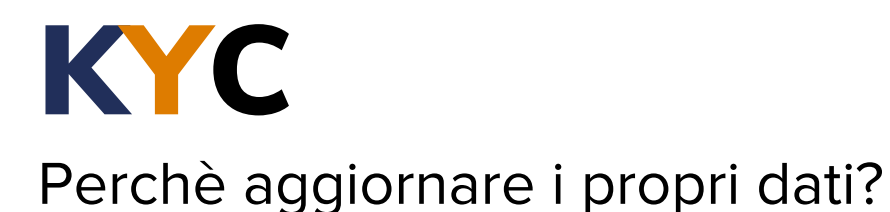

KYC

KNOW YOUR CUSTOMER

Aggiornare i dati nei nostri sistemi è una buona pratica per mantenere un livello di sicurezza elevato e prevenire, individuare o accertare eventuali attività di riciclaggio o del finanziamento del terrorismo.

**In conformità agli obblighi previsti dalla legislazione in tema di antiriciclaggio (Decreto Legislativo 21 novembre 2007 n.231 e delle successive disposizioni attuative), abbiamo bisogno di avere i tuoi dati anagrafici sempre aggiornati.**

In questa guida ti spieghiamo come farlo in pochi semplici passi

#### **Che cosa aggiorneremo?**

- **Contatti**
- **Dati Anagrafici**
- **Dati Antiriciclaggio**

#### **Accedi a**

Inserisci le credenziali di accesso del tuo Internet Banking CambianOnline

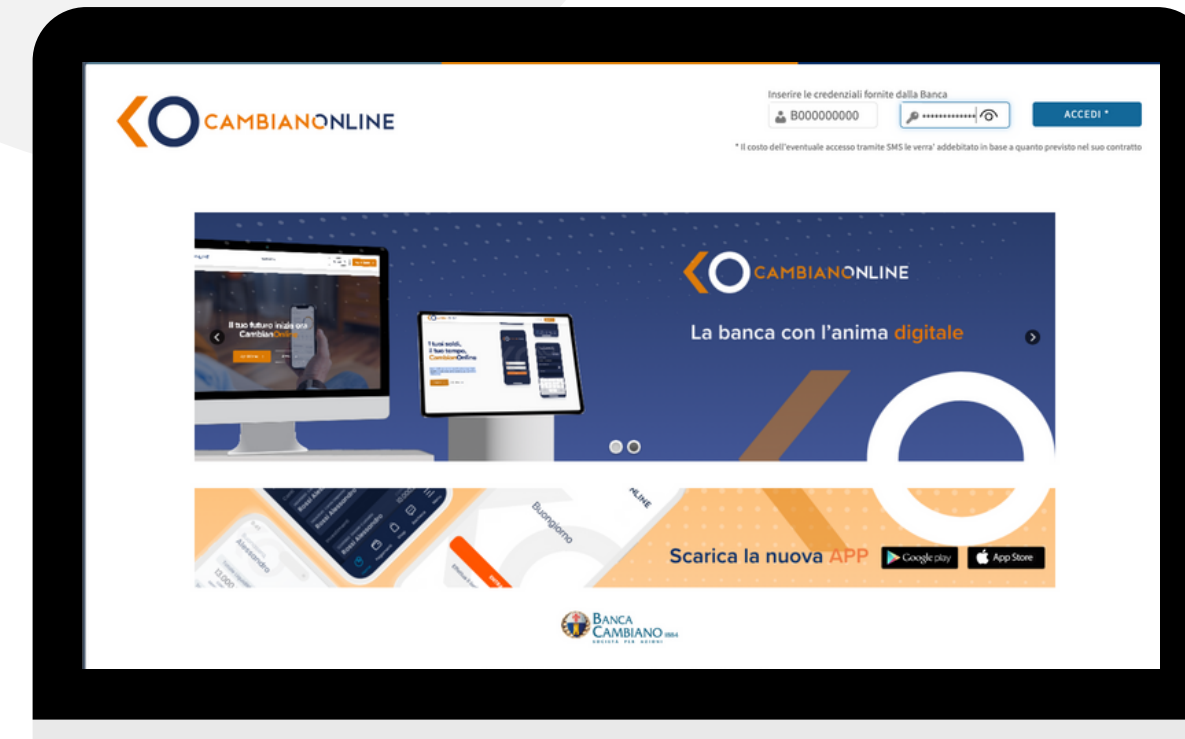

#### **Telefono Registrazione contatti:**

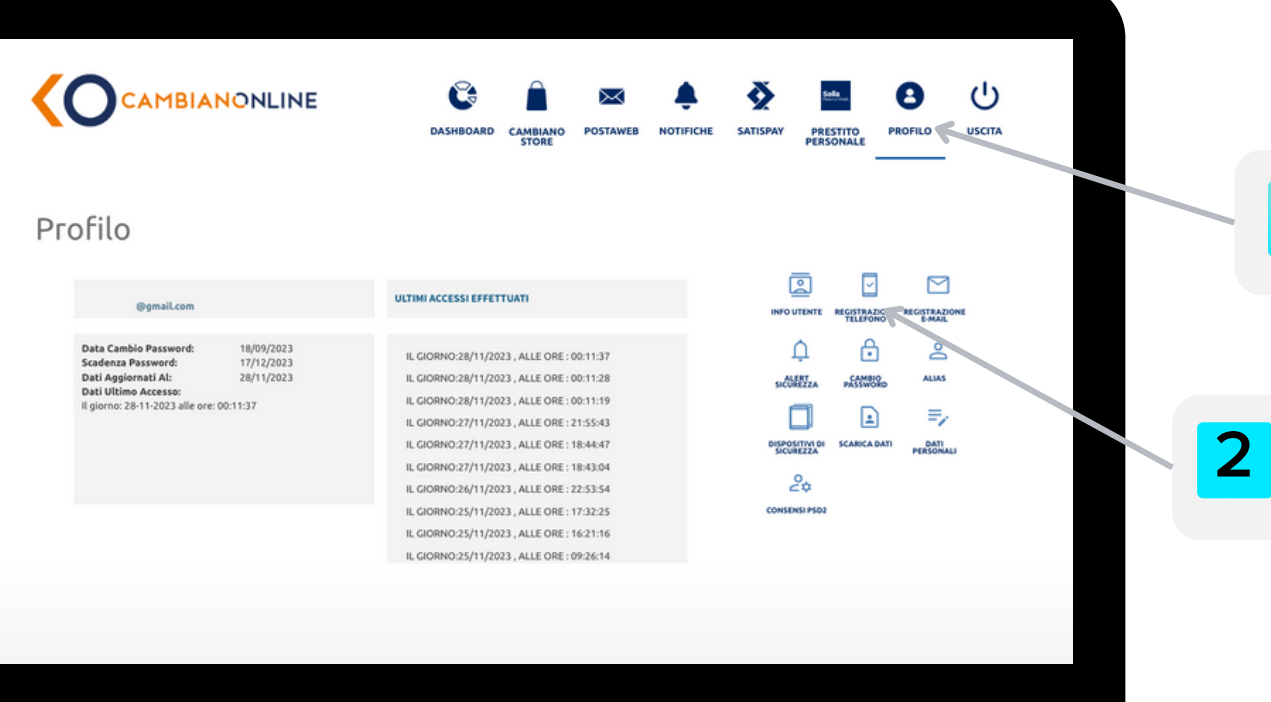

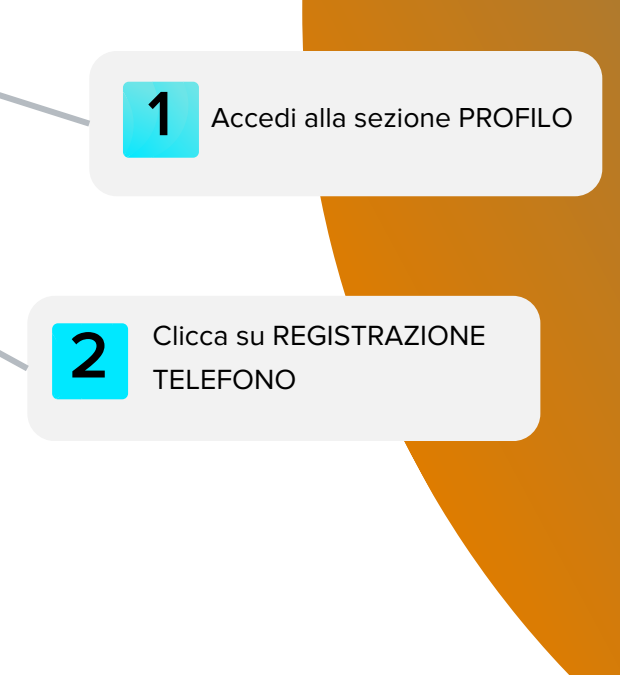

#### **Telefono Registrazione contatti:**

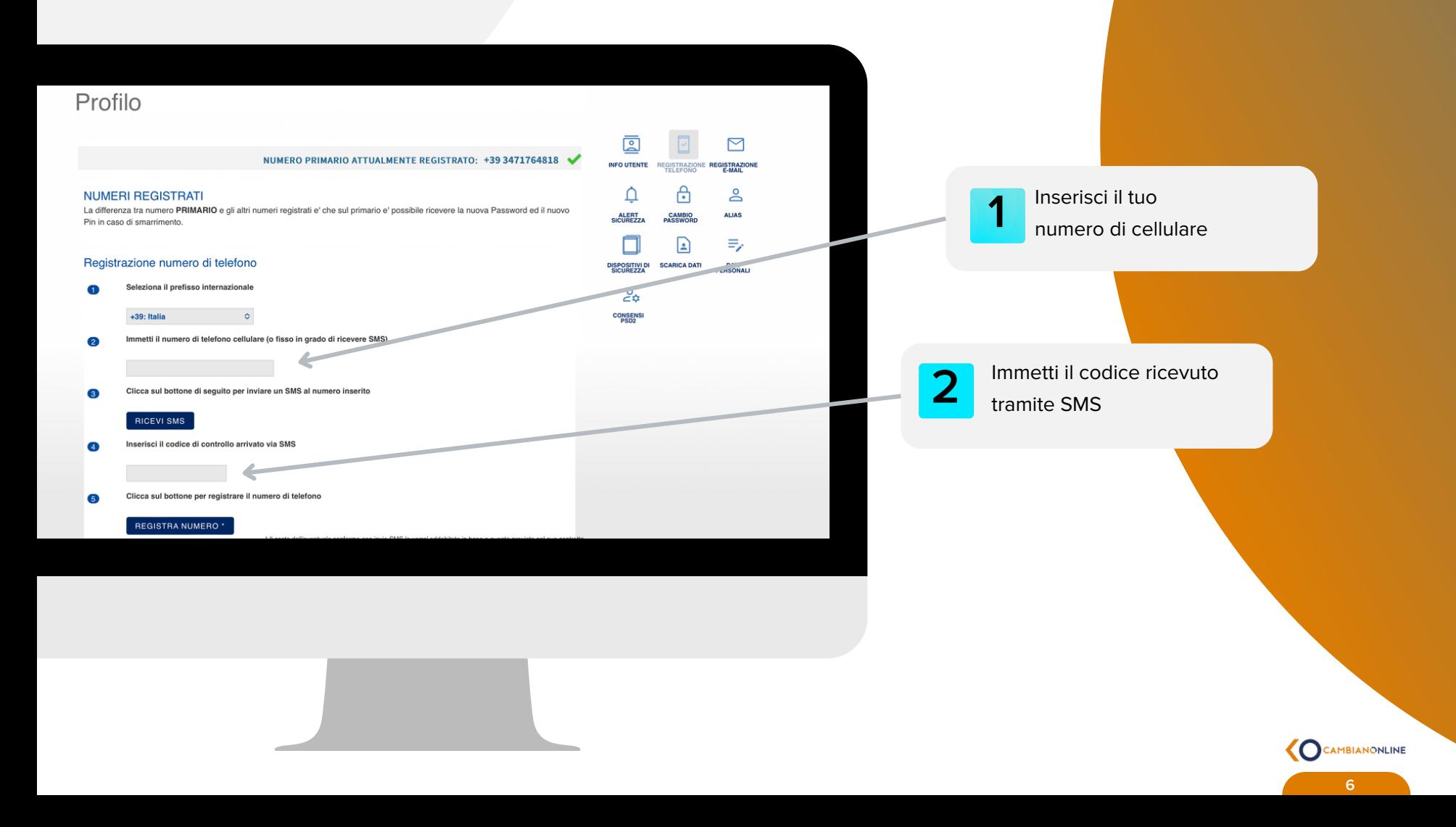

#### **Email certificata Registrazione contatti:**

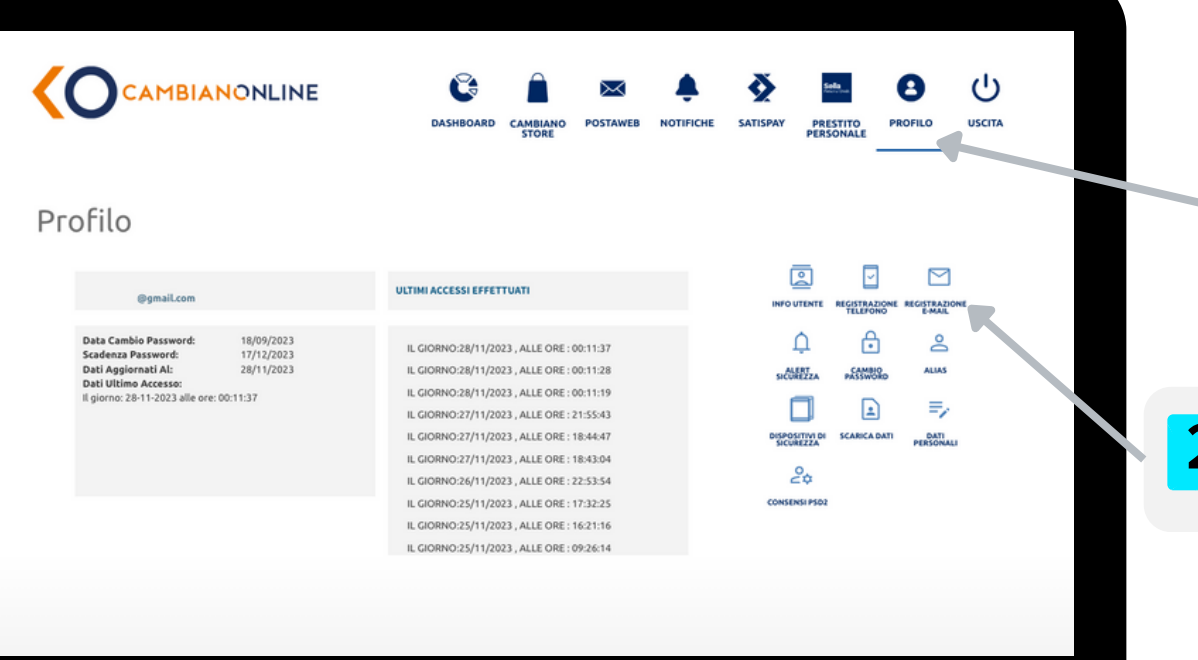

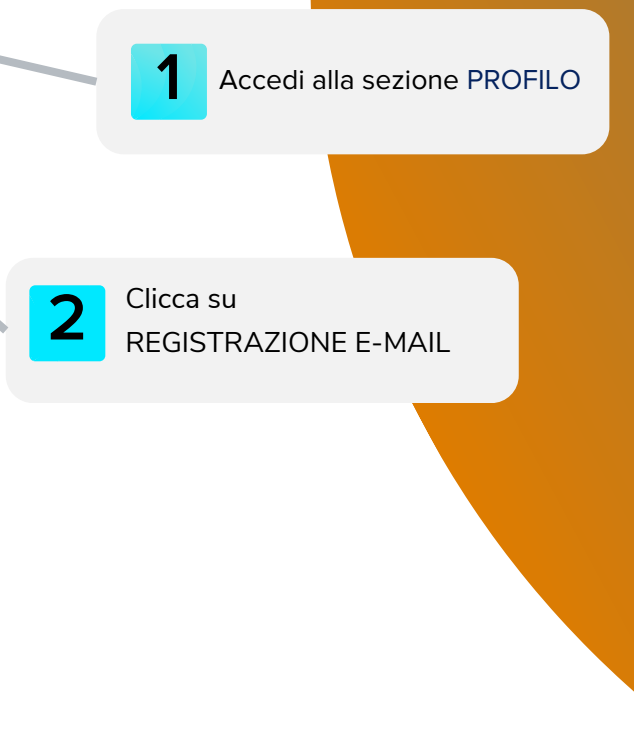

#### **Email certificata Registrazione contatti:**

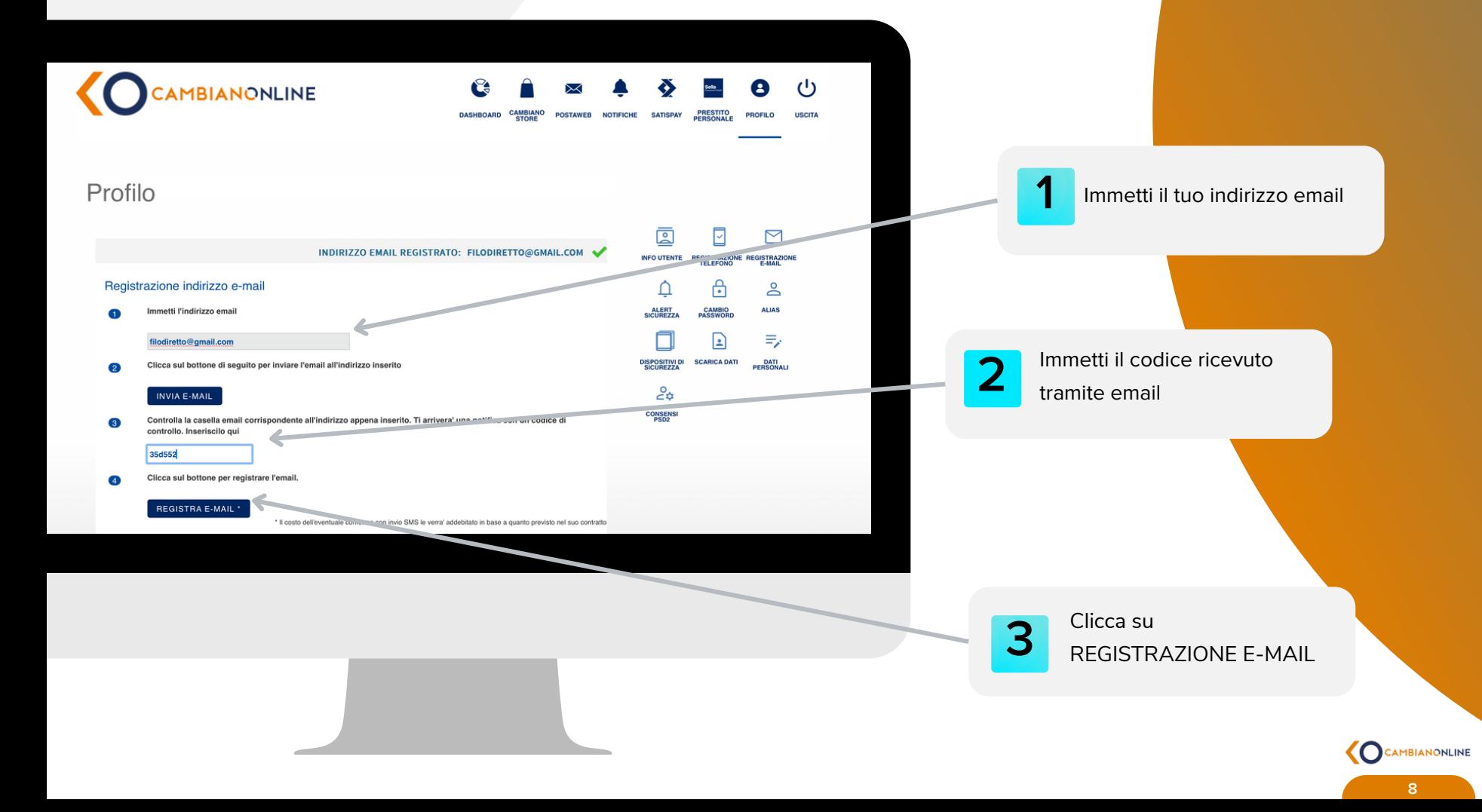

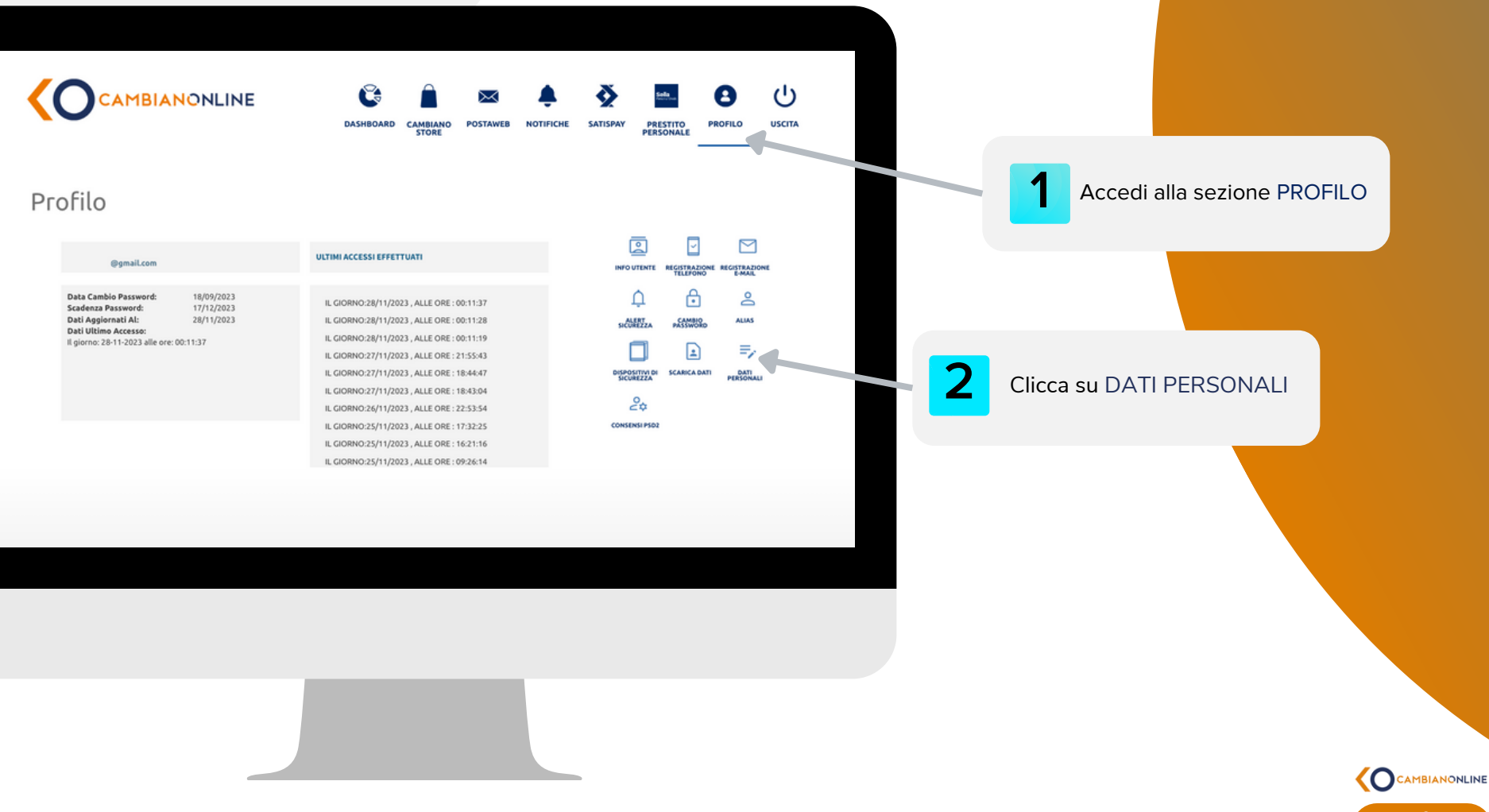

Verifica la correttezza dei tuoi dati. Se incompleti o errati clicca sul bottone modifica per aggiornarli.

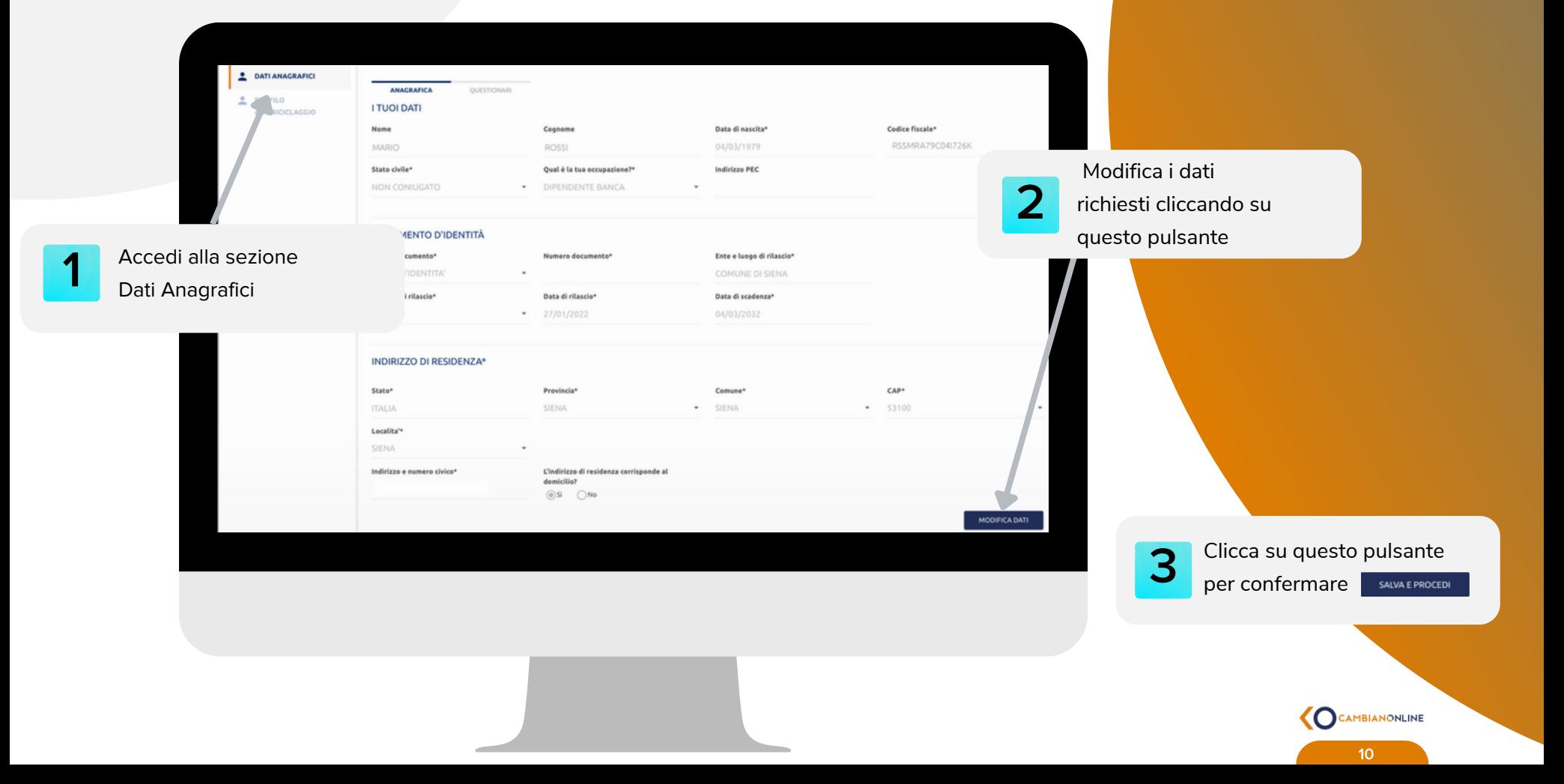

Inserisci le relative risposte alla sezione "Questionari" per il CRS e la Privacy e firma il contratto variato tramite PIN e OTP

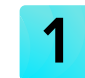

Conferma la presa visione **1** dei questionari

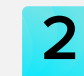

Procedi con la sottoscrizione del **2** documento cliccando sul bottone firma

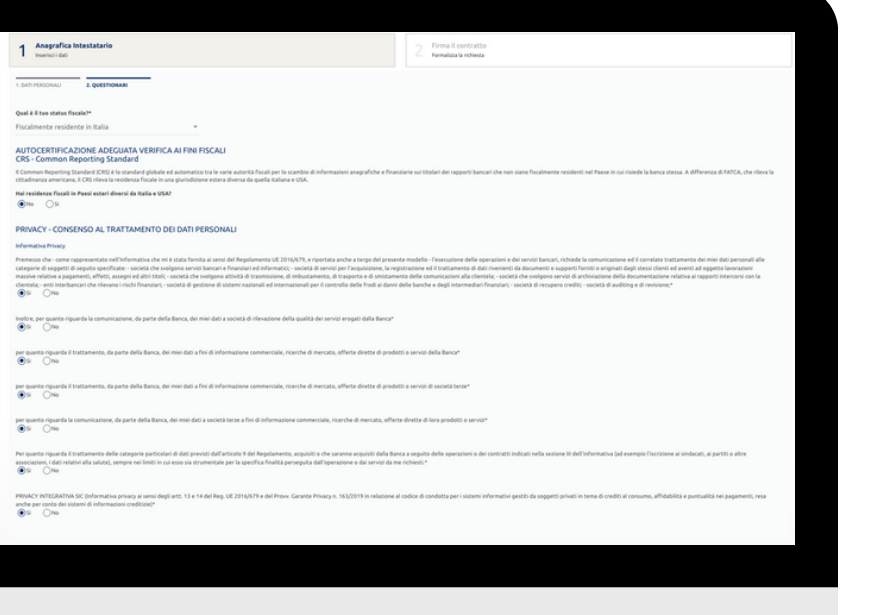

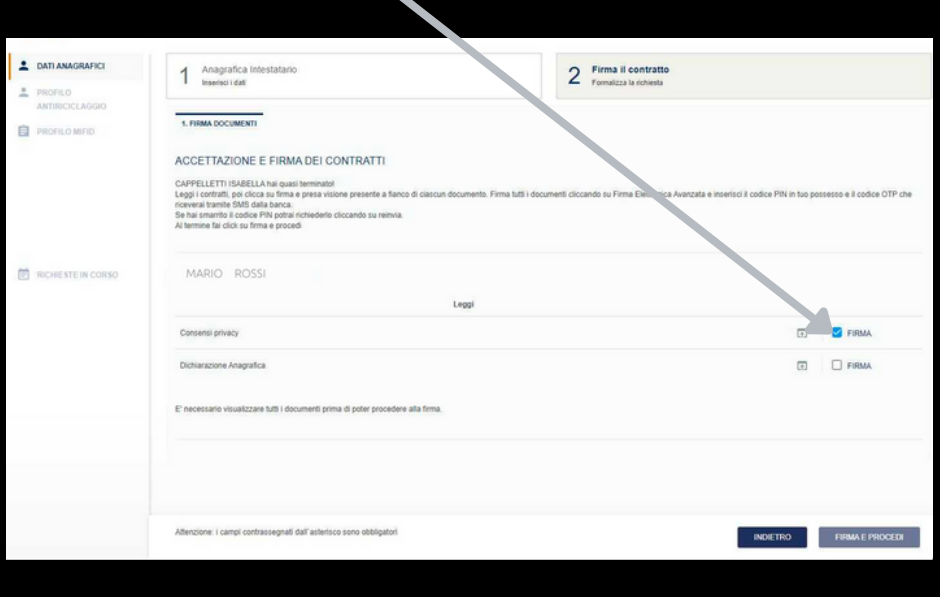

**Una volta completato l'aggiornamento, i nostri consulenti prenderanno in carico la tua richiesta.** Qualora gli elementi inseriti siano considerati corretti riceverai una mail di conferma.

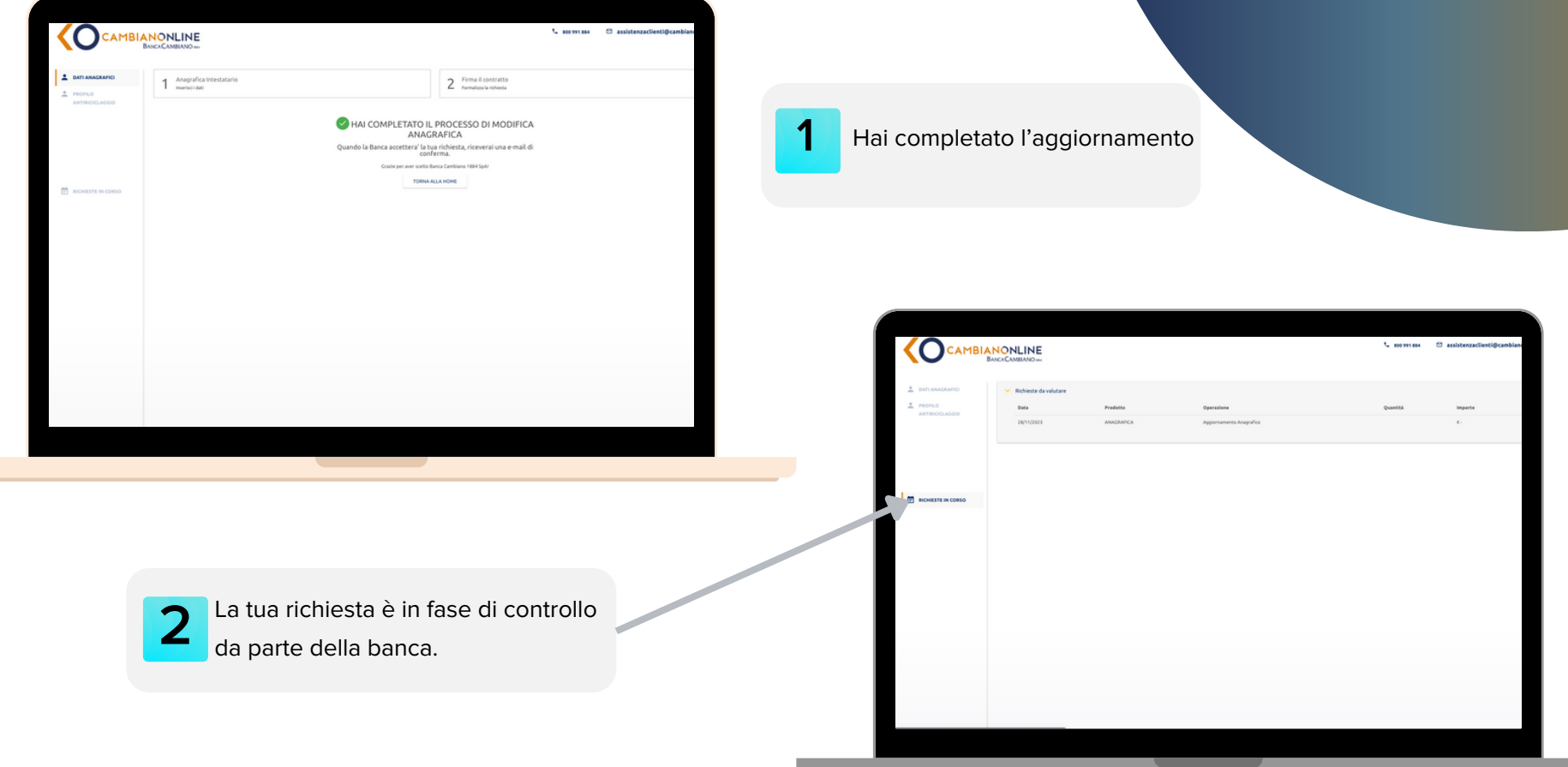

### Profilo **Antiriciclaggio**

Accedi alla sezione "Profilo Antiriciclaggio" dal menù disponibile sulla sinistra. La sezione comprende due tipi di questionari:

- Questionario KYC ANAGRAFICA
- Questionario KYC RAPPORTI

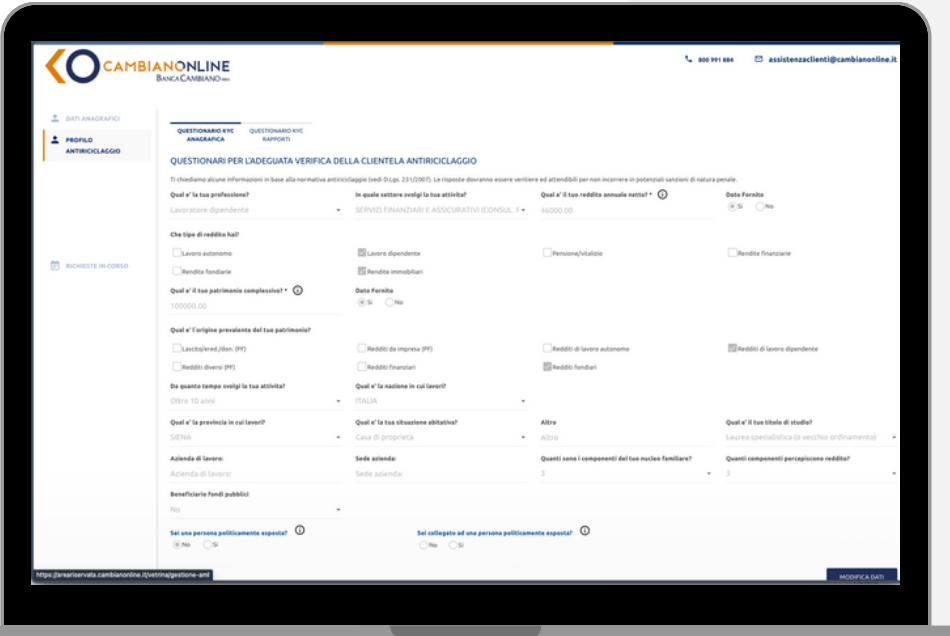

DATI ANAGRAFICI QUESTIONARIO KYC QUESTIONARIO KYC **PROFILO ANAGRAFICA RAPPORTI** ANTIRICICLAGGIO

**Seleziona il questionario KYC ANAGRAFICA**

Inserisci tutti <sup>i</sup> dati necessari richiesti (incluso **reddito** <sup>e</sup> **patrimonio**) 1 e clicca su **Salva e Procedi**

#### Profilo **Antiriciclaggio 1.Modifica dati** KYC anagrafica

Inserisci o conferma tutti i dati necessari richiesti nella **sezione Questionario Kyc Anagrafica e clicca**

**SALVA E PROCEDI** 

**su**

 $\overline{\mathbf{C}}$ BANCA CAMBIANO 1. QUESTIONARIO KYC 2. QUESTIONARIO KYC QUESTIONARI PER L'ADEGUATA VERIFICA DELLA CLIENTELA ANTIRICICLAGGIO Tichiadiamo alcun plo fundi D Los 231/2007). Oual e' la tua nenfessione? In quale settore svolgi la tua attivita? \*  $\overline{G}$  . rosse **Dato Fornite**  $QNe$  **example** Launratore dinendente . CERVIZI EINANZIARI E ASSICURATIVI (CONSUL » 46,000  $\overline{a}$ Che tipo di reddito hai? " Lavoro autonomo Lavoro dipendente  $\square$ Pe Rendite finanziarie Rendite fondiarie **Z** Bandite immobilia Qual e' il tuo patrimonio comolessivo? \* (1) **Dato Fornite**  $0^{\text{No}}$  Osi 100,000 Campo numerico Qual e' l'origine prevalente del tuo pi Juscito/ered./don. (PF) Redditi da impresa (PF) Redditi di lavoro au Redditi diversi (PF)  $\Box$ Redditi finanziari Redditi fondiari Ba guanto tempo cuolol la tua attivita? + Oual of in envisors in cui investiti Onal of la provincia la cui lau Could at the anniversity are at the fourth Oltre 10 anni **ITALIA** SIENA Casa di proprietà Qual e' il tun titolo di studio? \* Azienda di lavoro **Sede aziend** al del tun i Laurea specialistica (o vecchio ordinamento) - BANCA CAMBIANO 1884 SPA FIRENZE Beneficiario fondi pubblici \* No  $\odot$ Sei una persona po  $\bigcirc$ No  $\bigcirc$ Si Sei collegato ad una persona politicamente  $\circ$  $\bigcirc$ No  $\bigcirc$ Si

DATI ANAGRAFICI

**PROFILO ANTIRICICLAGGIO**  **OUESTIONARIO KYC ANAGRAFICA** 

#### Profilo **Antiriciclaggio 2.Completa la KYC** KYC Rapporti

Inserisci o conferma tutti i dati necessari richiesti nella **sezione Questionario Kyc rapporti e clicca**

SALVA E PROCEDI

**su**

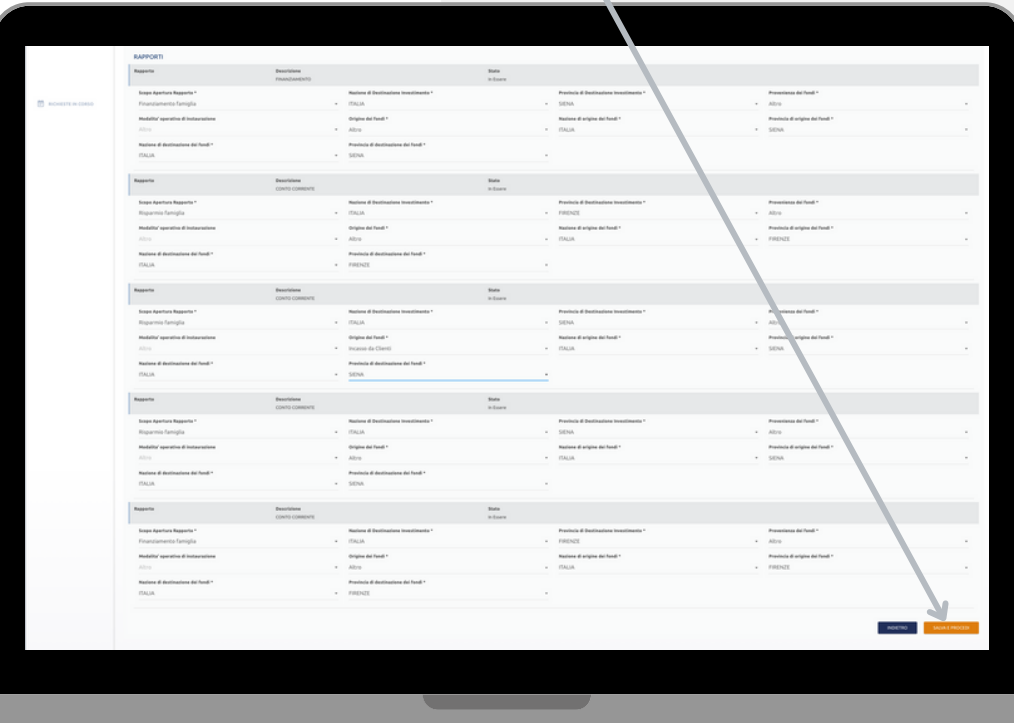

 $\overline{\phantom{a}}$ **PROFILO** ANTIRICICLAGGIO Aggiorna i dati

1. QUESTIONARIO KYC 2. QUESTIONARIO KYC ANAGRAFICA **RAPPORTO** 

## Profilo Firma e sottoscrivi

#### **Antiriciclaggio 3.Firma digitalmente**

Procedi con la sottoscrizione del documento con Firma Elettronica Avanzata seguendo questi passi

Clicca su firma e leggi il questionario **1** appena compilato in formato pdf

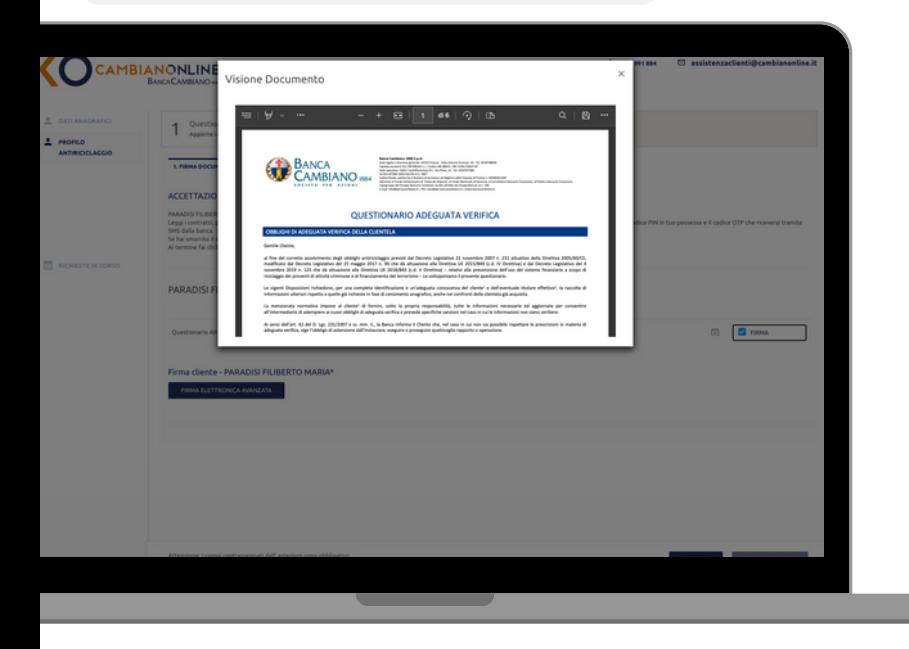

Inserisci in questi campi PIN <sup>e</sup> OTP **2** ricevuti via SMS sul cellulare registrato

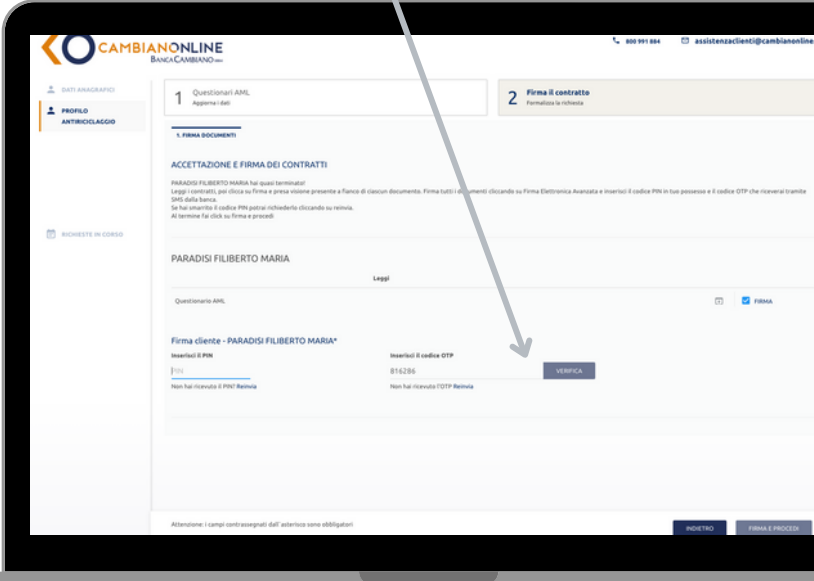

# Profilo

#### **Antiriciclaggio 4.Processo completato**

Una volta completato l'aggiornamento, i nostri consulenti prenderanno in carico la tua richiesta. In caso affermativo riceverai una mail di conferma.

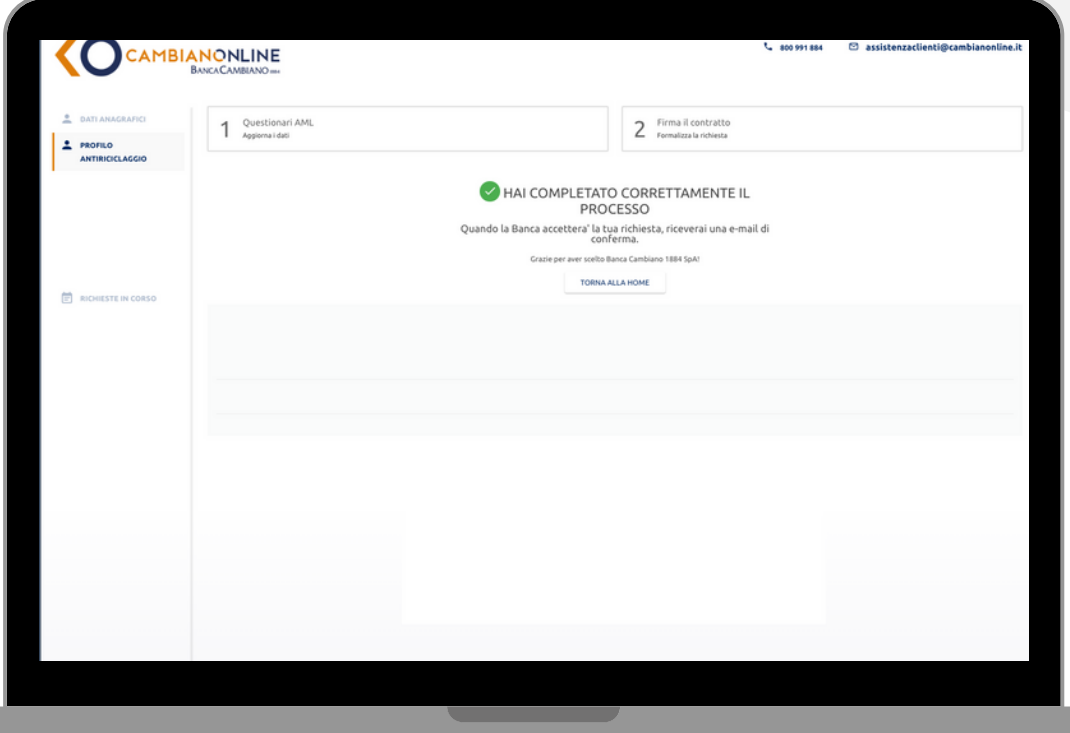

#### **La raccolta dei dati è completa**

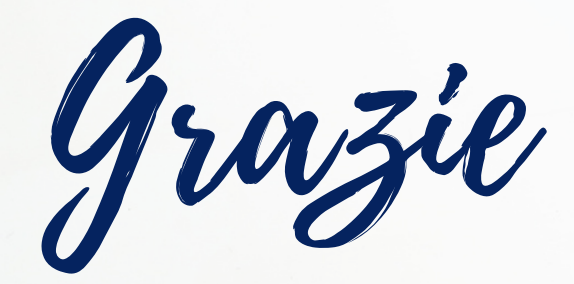

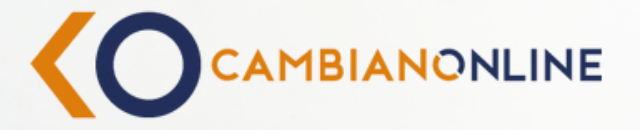

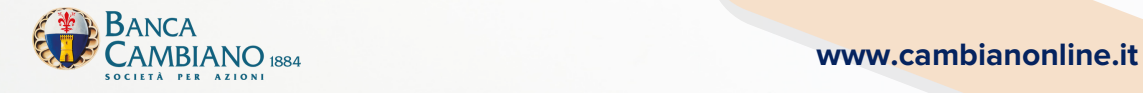